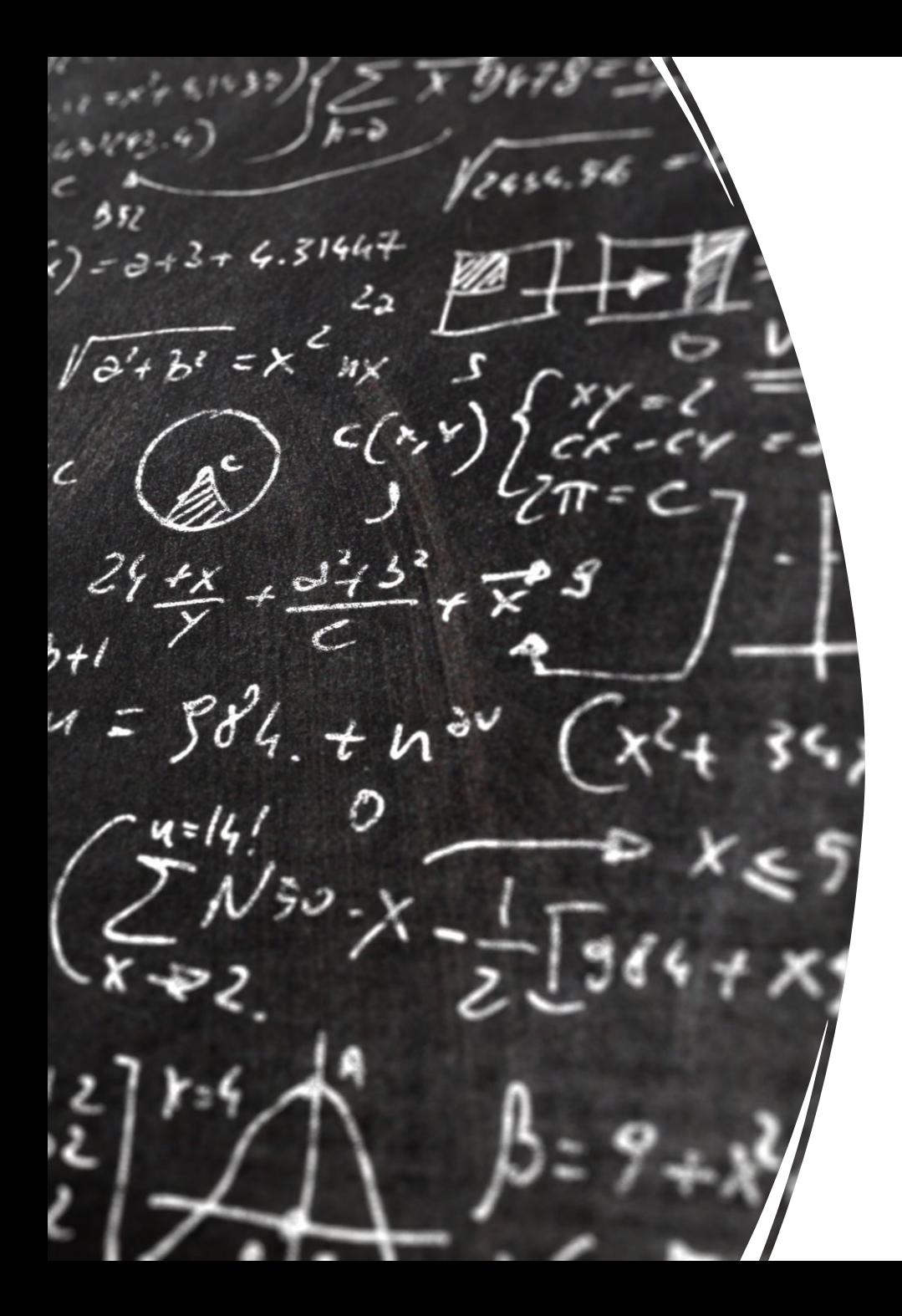

# CS 113 – Computer Science I

# Lecture 2 – Variables, Operators Expressions

Adam Poliak 09/06/2022

# Announcements

- Assignment 00
	- Survey
	- Fortune.java
		- Submit on dropbox.
		- Note: make sure to name your file "Fortune.java" (case sensitive)
- Office hours:
	- TA: Sunday Thursday 6-10pm (Park 231)
	- Prof Poliak Wednesday 10-11am (Park 220C)
	- Prof Normoyle Wednesday 4-5pm (Park 200B)

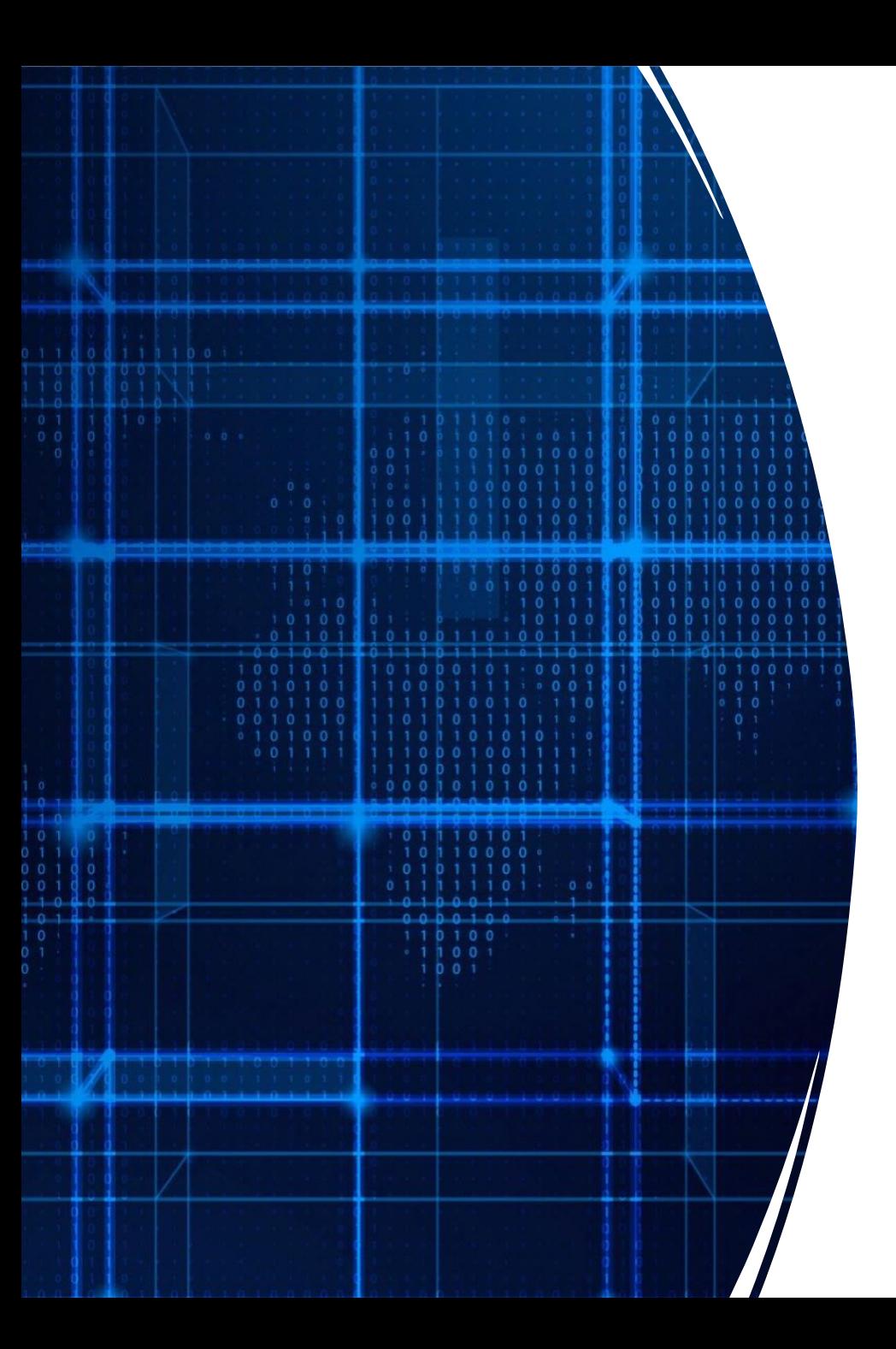

# Agenda

- Announcements
- Recap
	- Interacting with a program
- Data Types & Variables
- Expressions & Operators

# Interacting with a program

```
public class Ask{
```

```
public static void main(String[] args){
 System out println("What is your name?");
 String name = System.\text{console}(). readLine();
 System out println(name + ", how are you doing?");
```

```
public class Ask{
```

```
public static void main(String[] args) {
// Print out the first argument to the command line
System.out.println("Hello World " + args[0]);
```
7

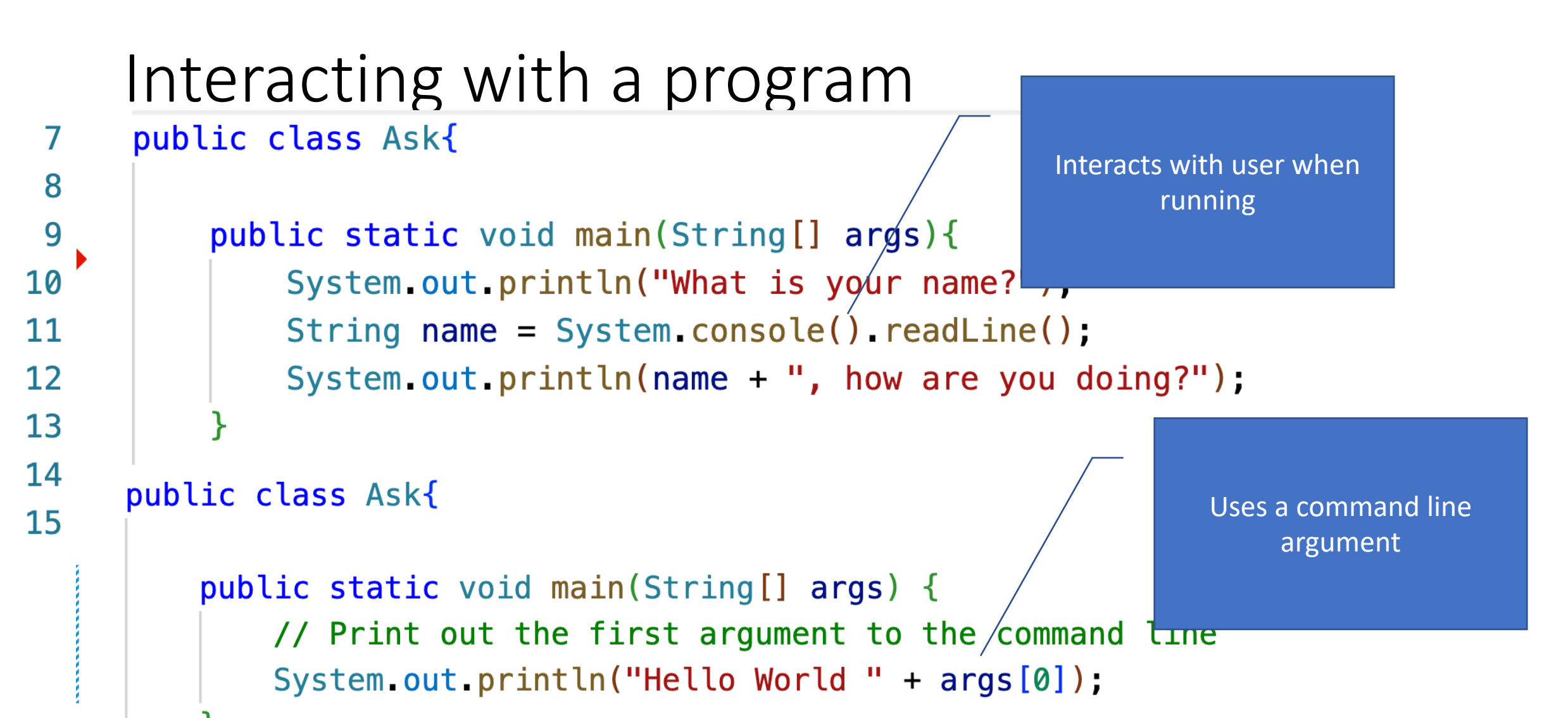

## Data Types

- Way to store information in programs
- int: whole numbers
- double: numbers with decimal points
- String: anything between quotations

#### Variables - Holders for values

#### • String greeting;

• Creates a variable called "greeting" that can store a string

#### • int a, b, c;

• Creates 3 variables that can store integers

**Declaration** statements: Do not store any value

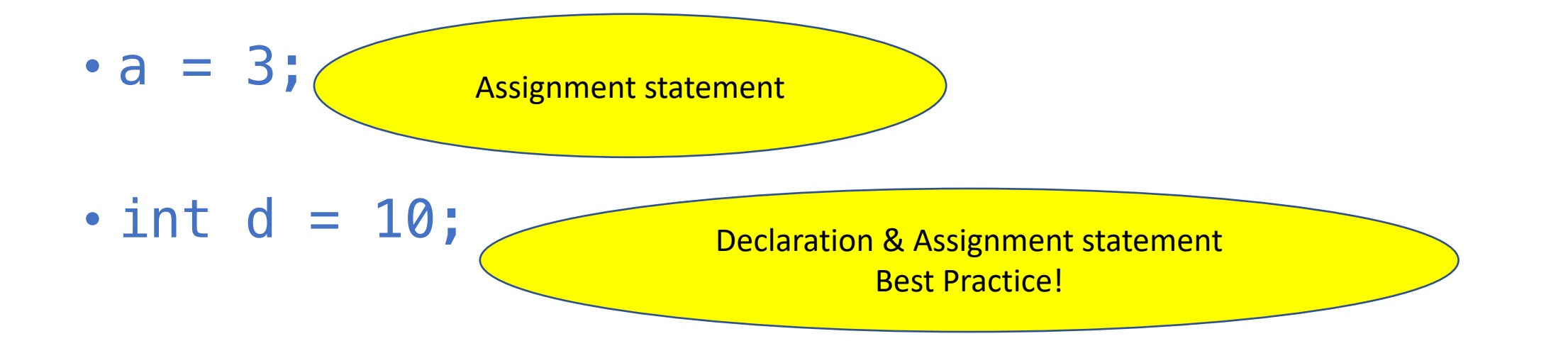

#### Variables - Holders for values

#### • String greeting;

• Creates a variable called "greeting" that can store a string

#### • int a, b, c;

• Creates 3 variables that can store integers

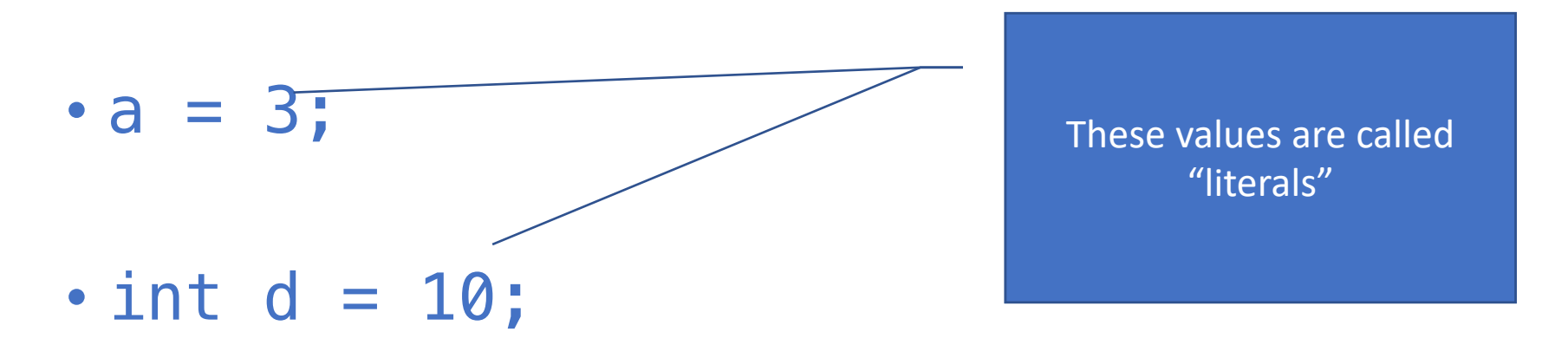

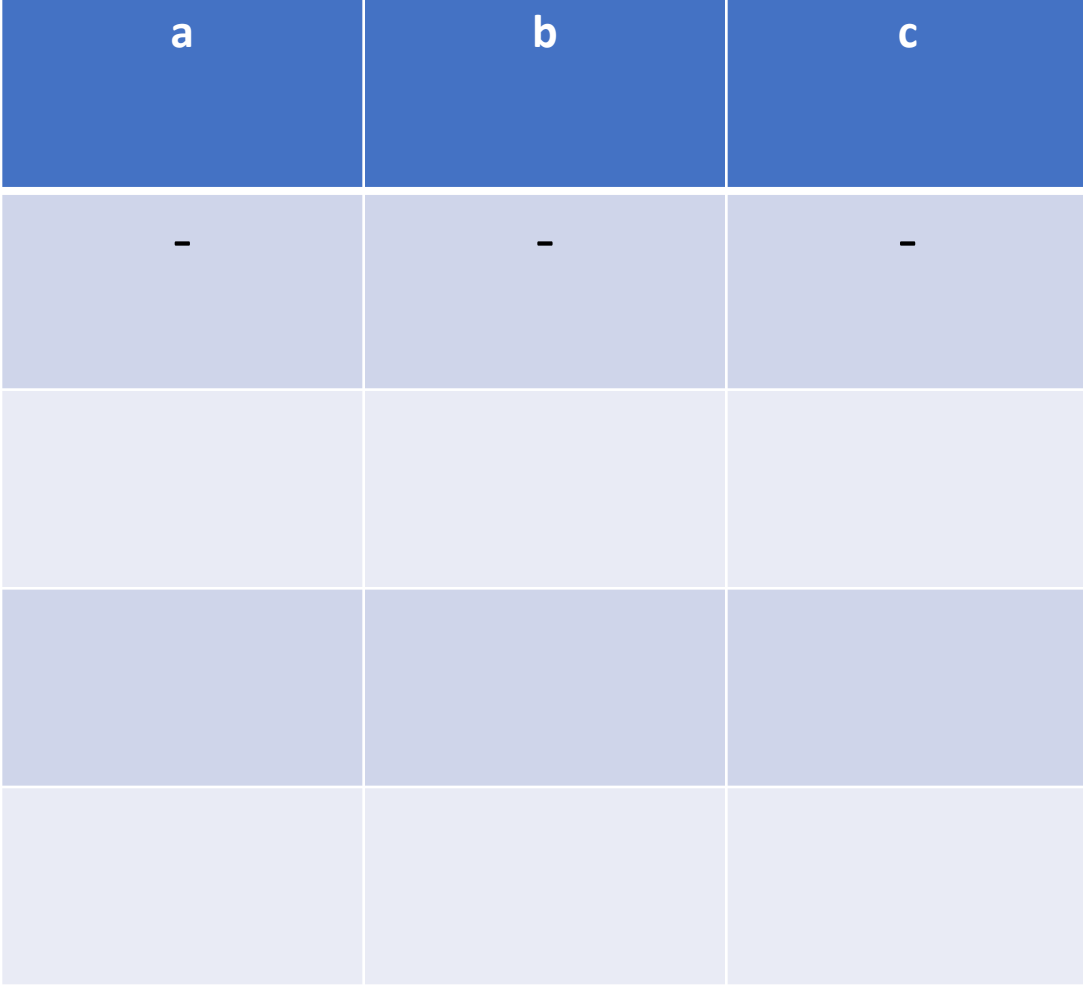

• int a, b;

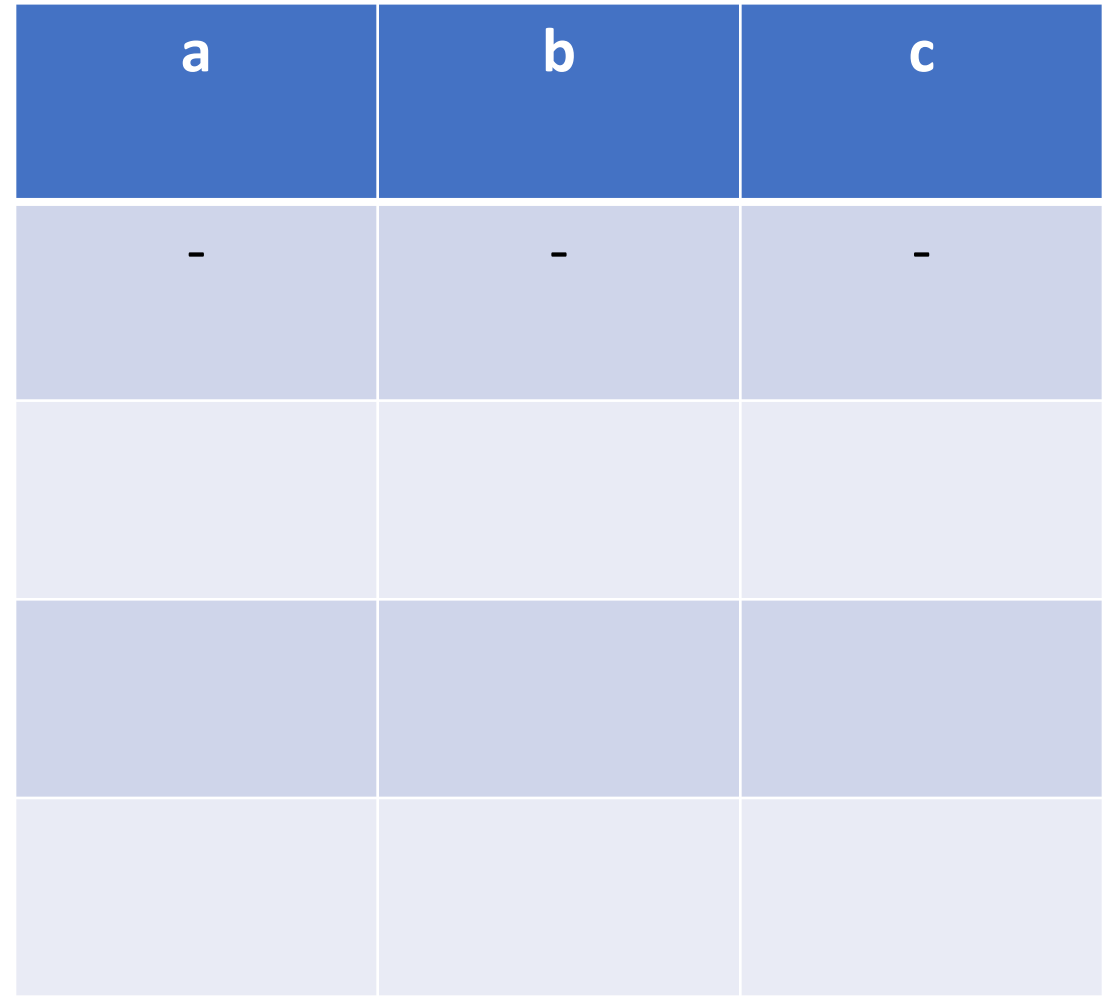

• int a, b;

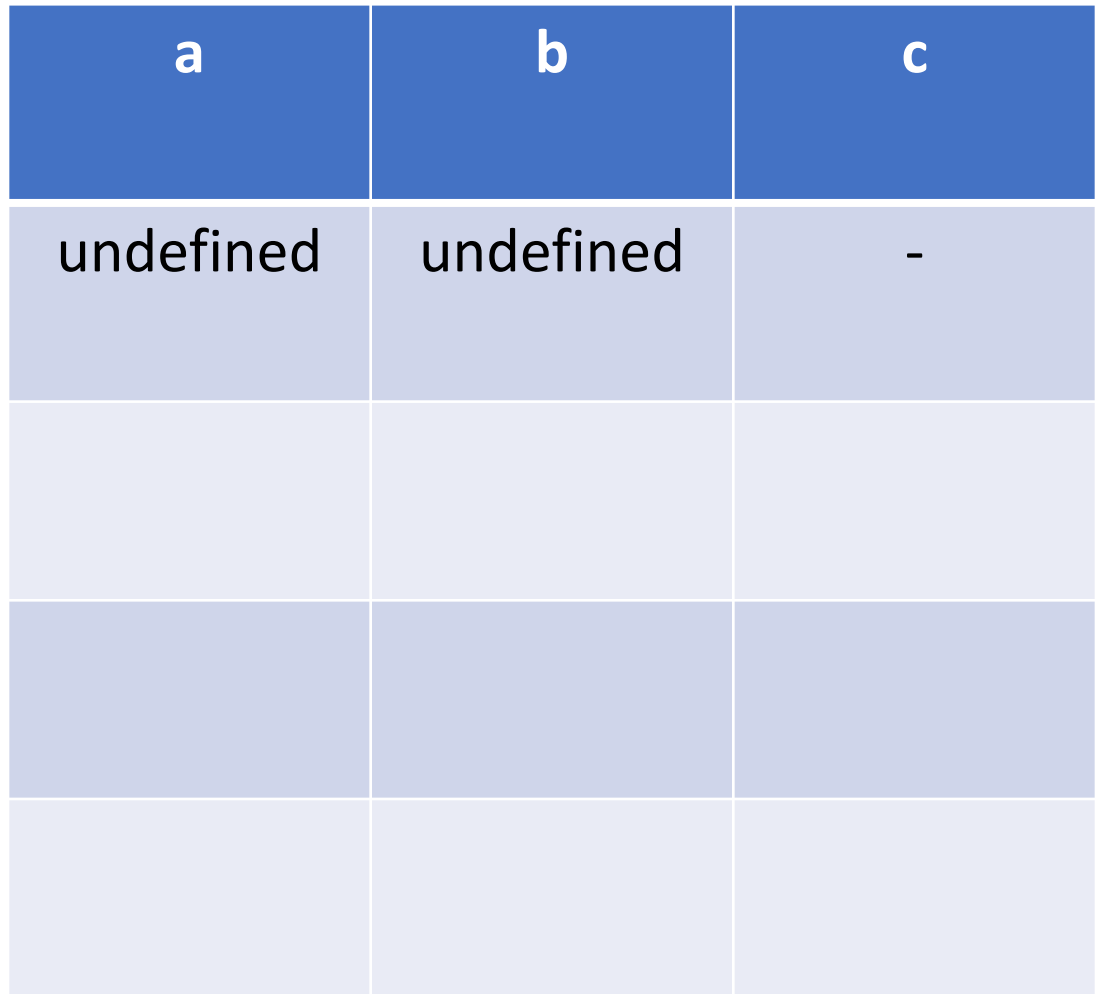

- int a, b;
- String c = "Serena";

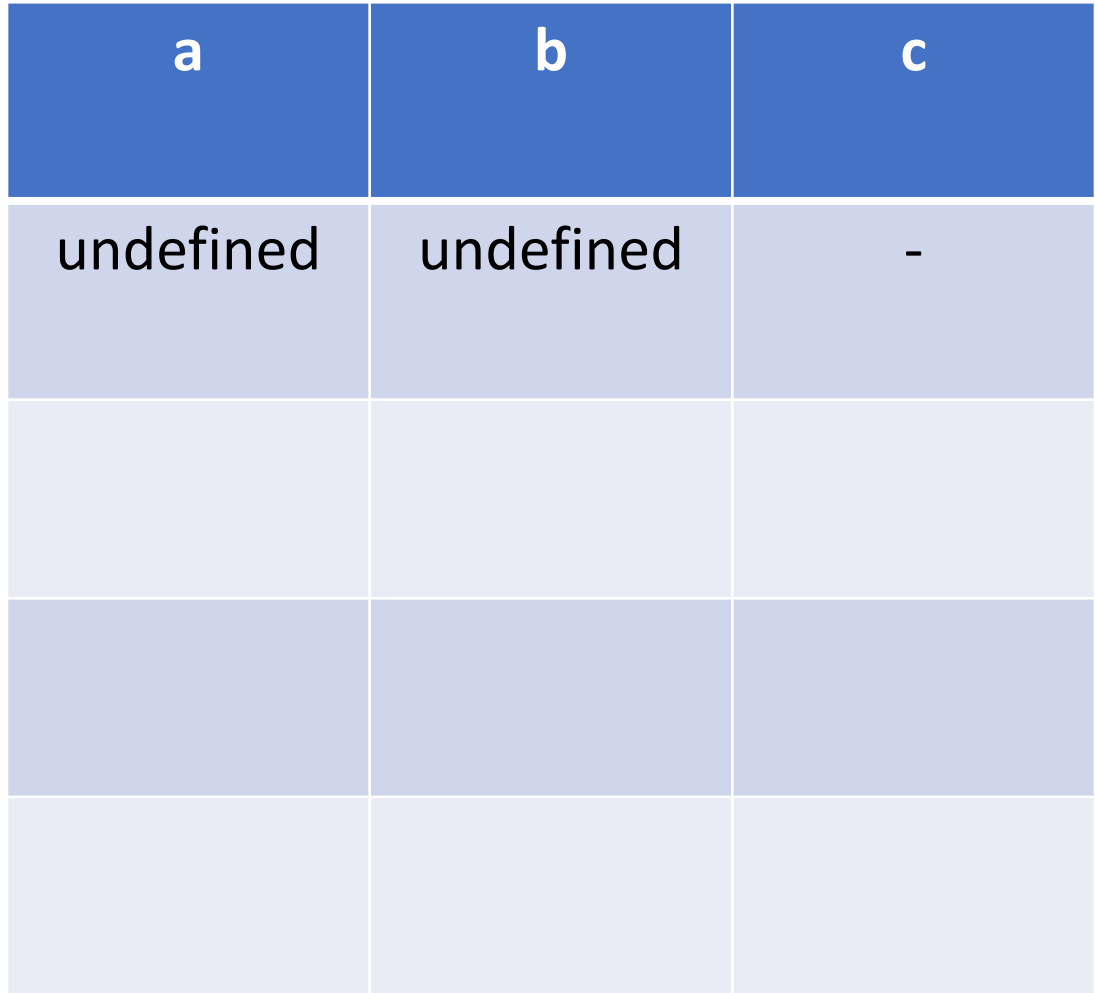

- int a, b;
- String c = "Serena";

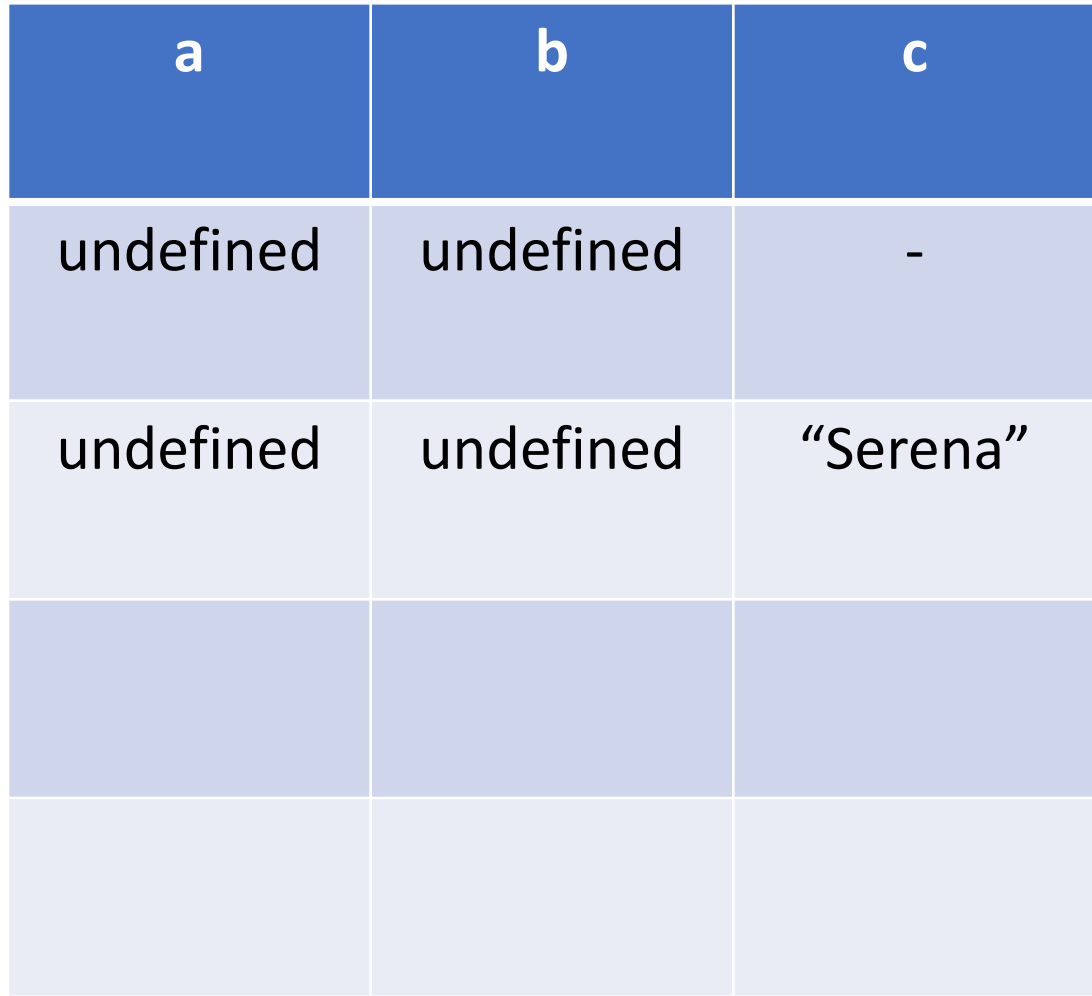

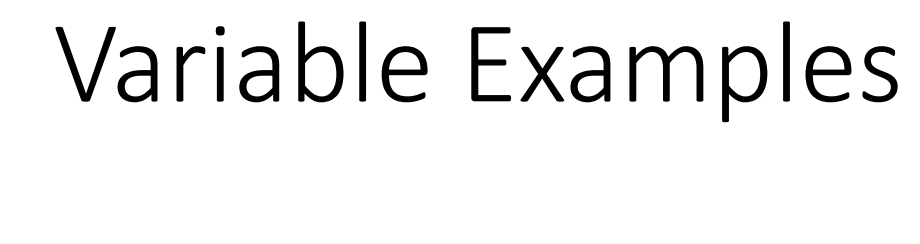

- int a, b;
- String c = "Serena";
- $\cdot a = 3;$

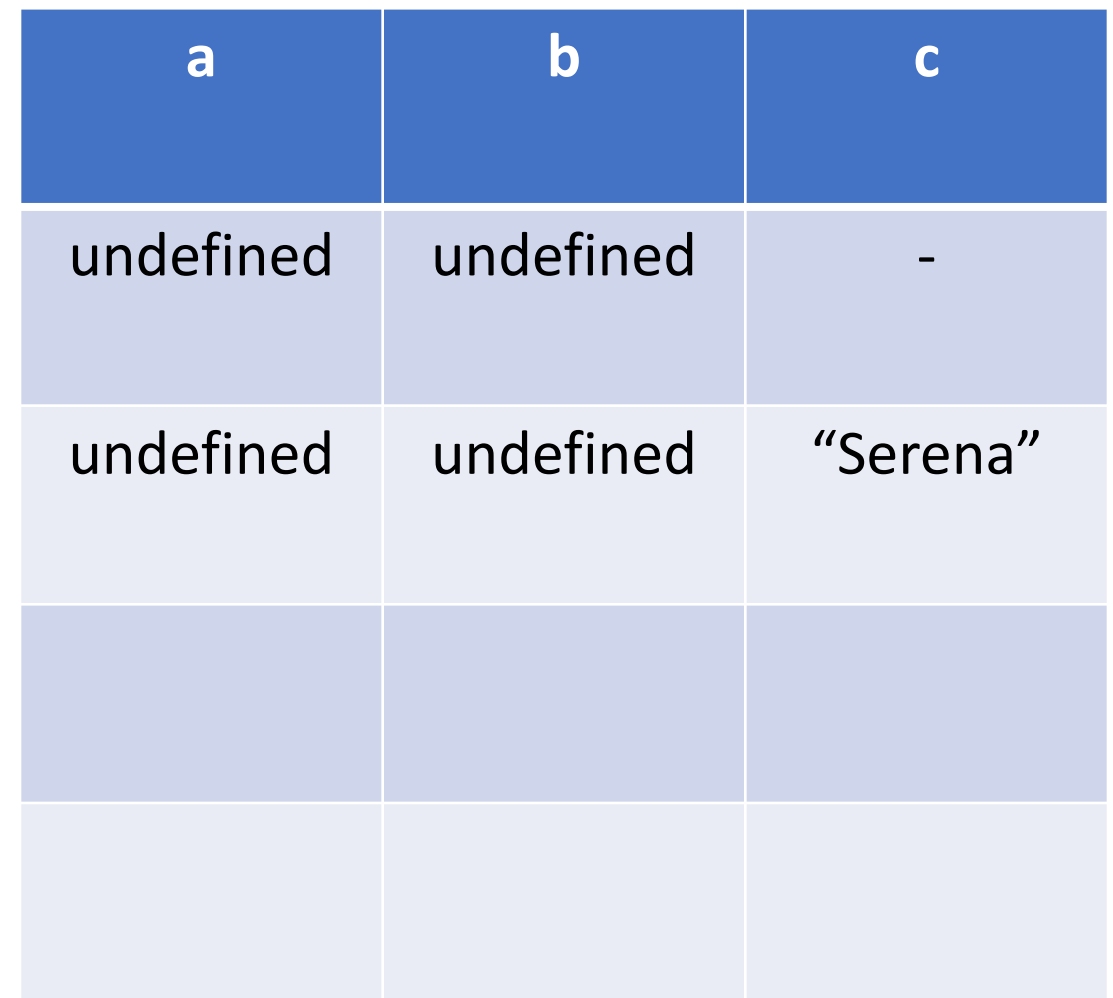

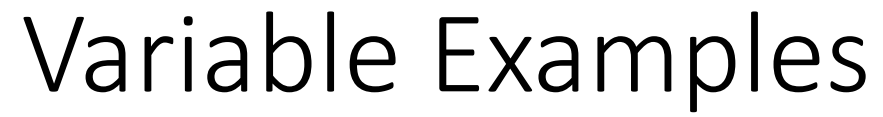

- int a, b;
- String c = "Serena";
- $\cdot a = 3;$

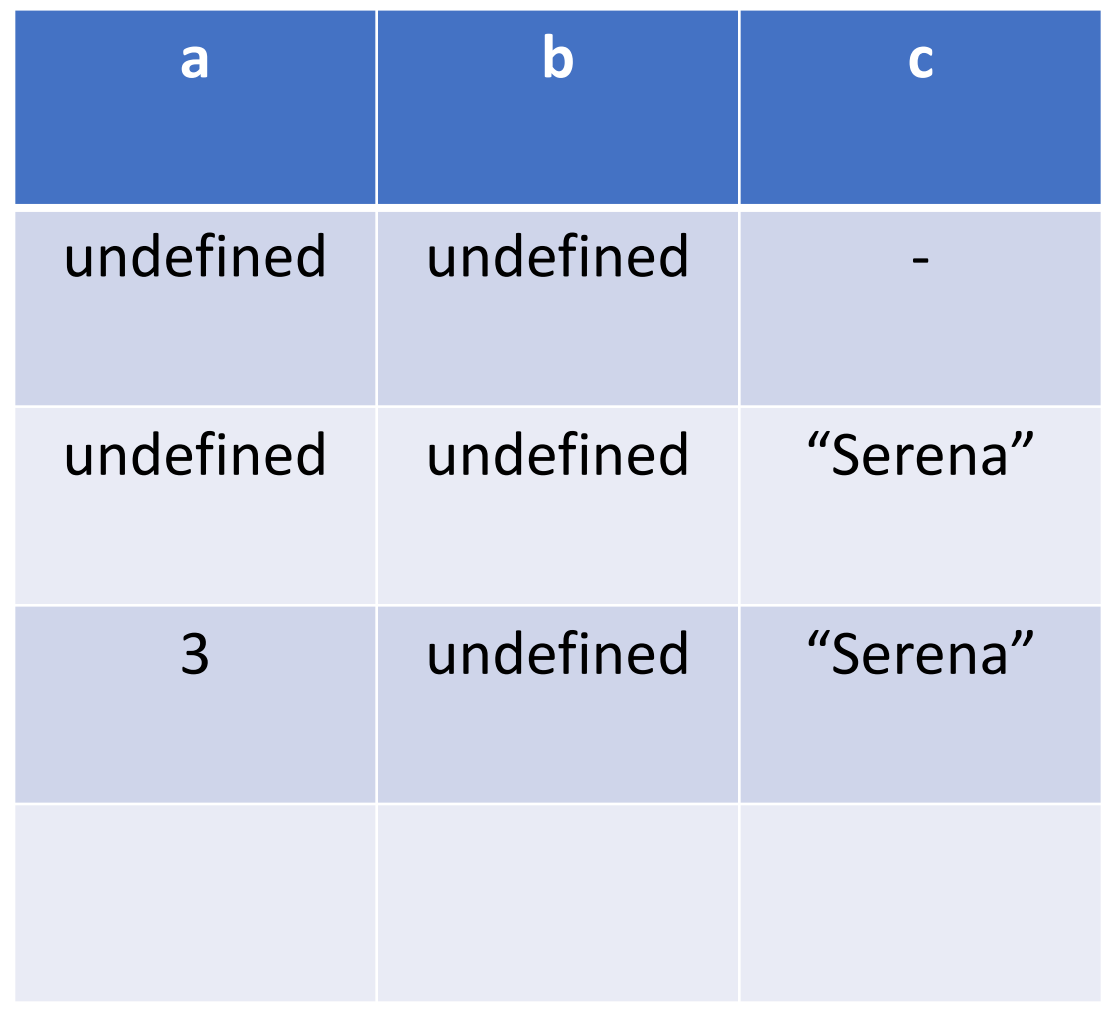

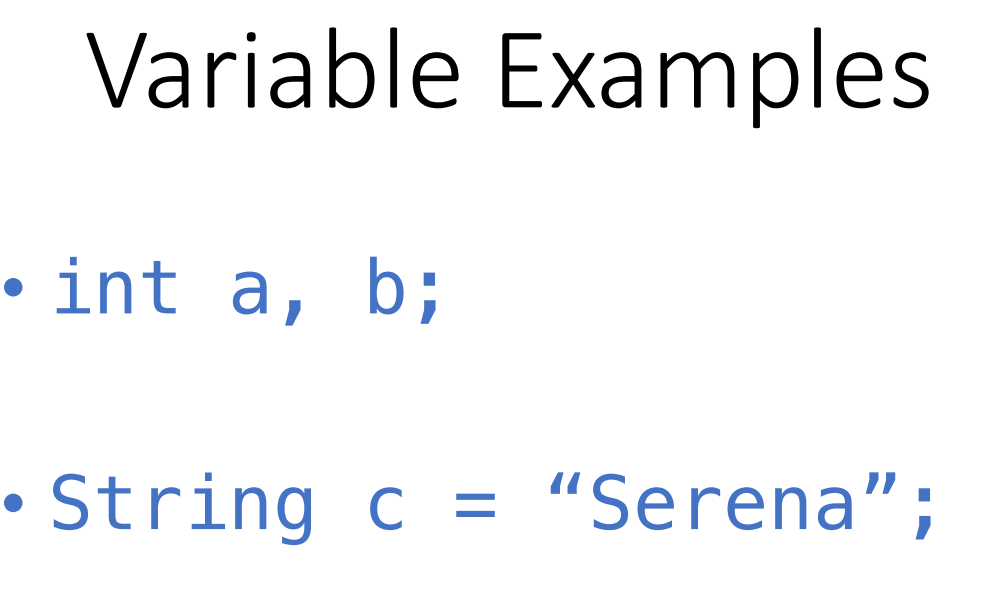

 $\cdot a = 3;$ 

 $\cdot b = a;$ 

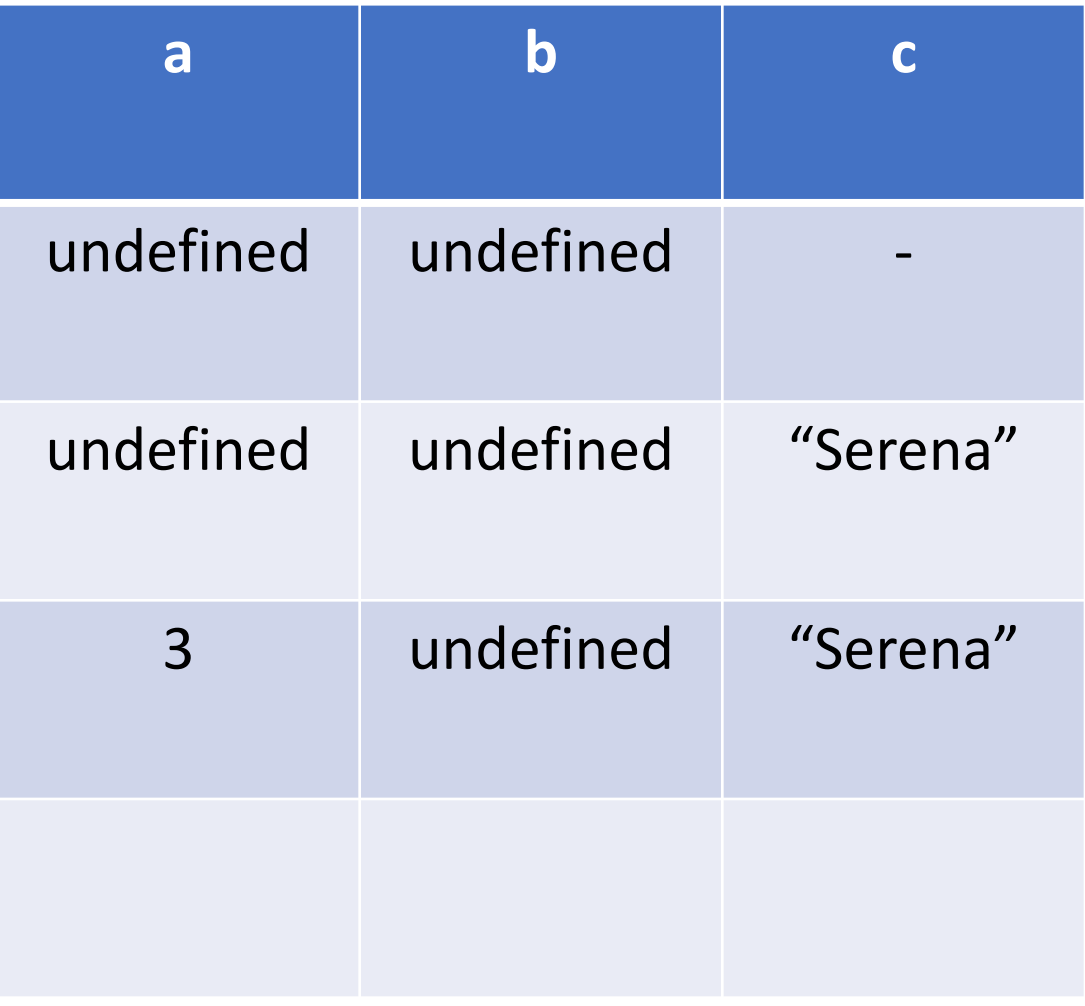

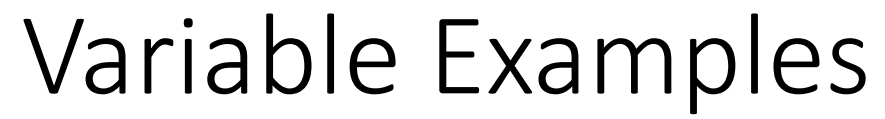

- int a, b;
- String c = "Serena";

 $\cdot a = 3;$ 

 $\cdot b = a;$ 

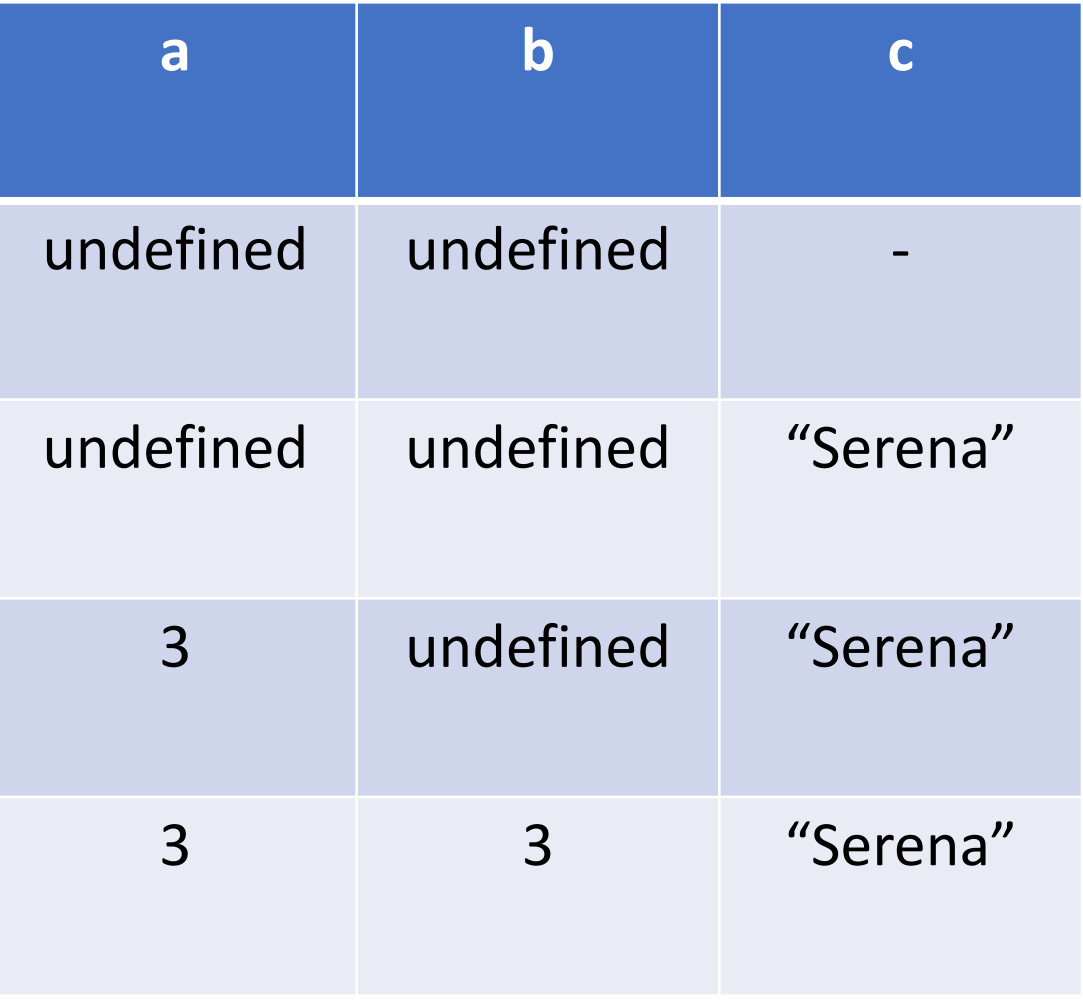

# Rules for naming variables

- Case sensitive
- Can't:
	- start with a number
	- Contain special characters: \*, +, -, /, %, \$, #, etc.
	- No spaces
	- Special words:
		- String, int, main, for, while, …

## Converting Types (Numbers)

- Double to integer:
	- (int) 3.14;
	- int  $a = (int) 3.14$ ; // Store the converted double in a var
- Storing an integer as a double:
	- $\cdot$  double b = 6;

## Converting Types (Strings & Numbers)

- Integer to String
	- $\cdot$  int a = 23;
	- String numMajors =  $String$ .valueOf(a);
- String to integer
	- $\cdot$  int  $x =$  Integer. parseInt("40");
- String to double
	- double a = Double.parseDouble("40.11");

### Operators & Expressions

• Examples of operators:  $\cdot$  +, -, /, \*, % • Expression  $\cdot$  55  $+$  c **Operator** 

**Operands** 

### Order of operations

- 24 + 10 / 2;
- $\cdot$  (24 + 10) / 2;
- Operations between floats and ints:
	- 1 / 3
	- 1 / 3.0

### Math utilities

- Math.round(40.11);
- Math.cos(0);
- Math.sqrt(9);
- Math.random();

#### Exercise:

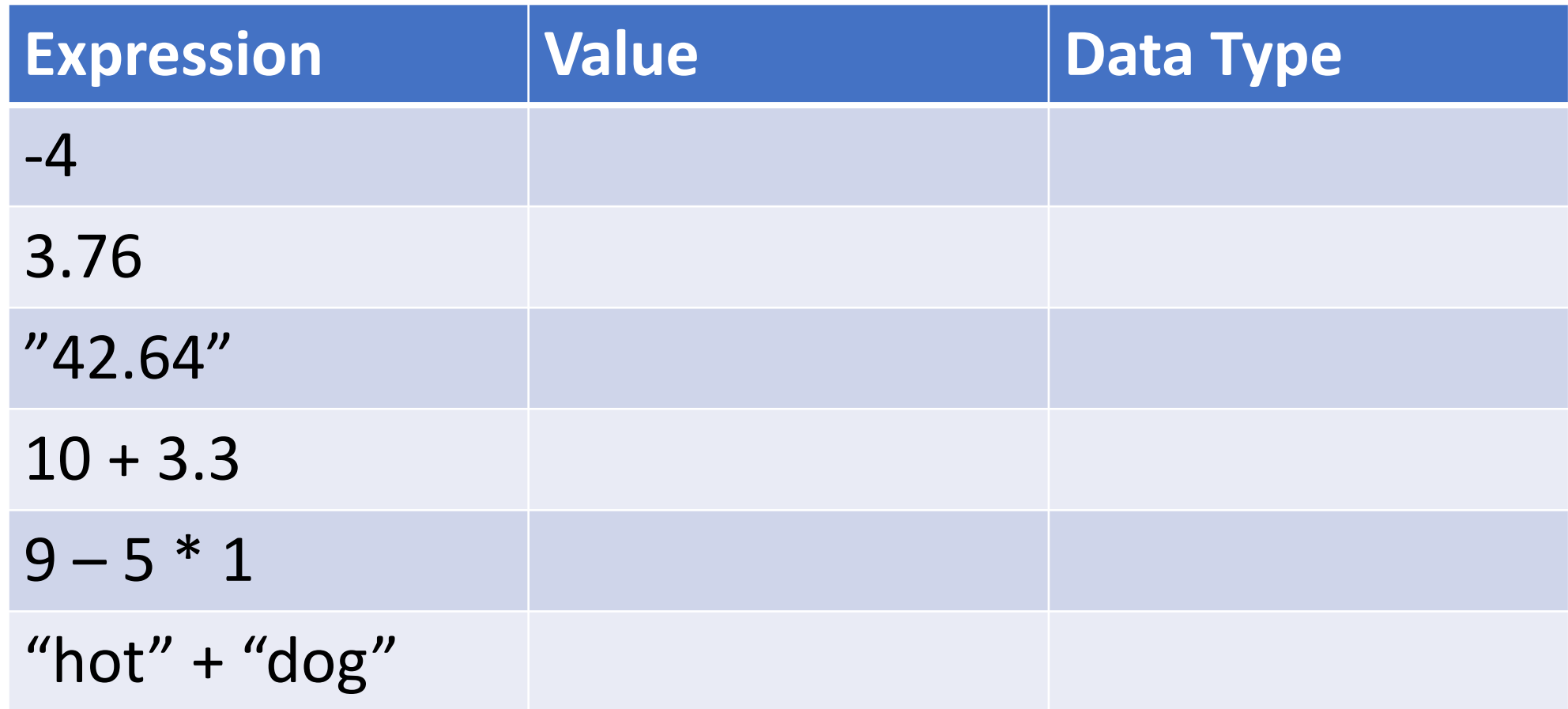

### Exercise: Miles to Kilometers

• java MilesToKMs

Enter distance in miles: 50 The distance in KMs is 80

# Conditionals

### A new data type: Booleans

- Contains two possible values:
	- true; false;
	- bool isWet = true;
- Conditional expression

## Conditional Expressions & Relational Operators

- Conditional expression produces either true or false
- Relational Operators:
	- >
	- $\bullet$  >=
	- $\bullet$   $\lt$
	- $\bullet$   $\lt =$
	- $\bullet =$
	- $\bullet$  !=

### Exercise: relational expressions

int temp  $= 68$ ;

double val =  $10.5$ ;

```
boolean raining = true;
```
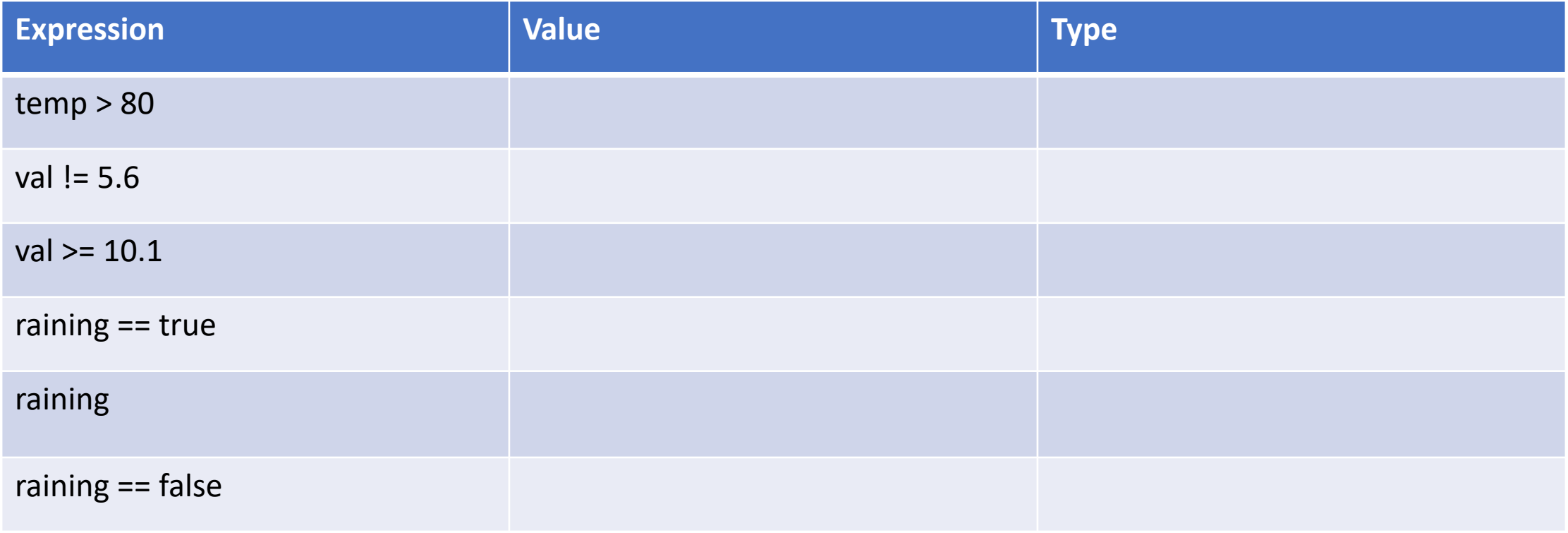

### Logical Operators

- Way to combine Boolean expressions
- logical Operators:
	- &&
	- $\cdot$  ||
	- !